# **Some Practical Security**

#### AfNOG 2004 Workshop

<u>Hervey Allen</u> <u>May 2004</u>

Liberal borrowing from Brian Candler

#### **Main Security Concerns**

- Confidentiality
- Keeping our data safe from prying eyes
- Integrity
- Protecting our data from loss or unauthorised alteration
- Authentication and Authorisation
- Is this person who they claim to be?
- Is this person allowed to do this?

#### Availability

• Are our systems working when we need them? (Denial of Service)

#### Basic steps to securing a server

- Run only the services you plan on using.
- Use only the services that are necessary.
- Stay up-to-date and patch services as needed.
- Use secure passwords and force your users to use them.
- Restrict root access to a minimal set of services.
- Restrict access to services via tcpwrappers if appropriate.
- Restrict access to your box using IP Firewall services (ipfw).
- Log events and understand your logs.
- Install intrusion detection software.
- Back up your server's data!
- Think about physical security.
- Don't forget about your clients.

#### Some useful web links The FreeBSD Handbook Security Section • http://www.freebsd.org/doc/en\_US.ISO8859-1/books/handbook/security.html FreeBSD Website "intrusion detection" Software http://www.freebsd.org/cgi/ports.cgi?query=intrusion+detection&stype=all **FreeBSD Security Notifications Mailing List** • http://lists.freebsd.org/mailman/listinfo/freebsd-security-notifications Security Documents from nsrc.org • http://nsrc.org/security/ and http://nsrc.org/freebsd-tips.html **CERT (Coordinated Emergency Response Team)** http://www.cert.org/ and http://www.us-cert.gov/cas/index.html **SANS Computer Security and Mailing Lists** • http://www.sans.org/ and http://www.sans.org/newsletters/risk/ Nice List of Security Resources for Linux/UNIX http://www.yolinux.com/TUTORIALS/LinuxSecurityTools.html **Nessus Security Auditing Package** http://nessus.org/

# Security implications of • The Internet lets you connect to millions of hosts

- but they can also connect to you!
- Many points of access (e.g. telephone, cyber-cafe)
- even if you can trace an attack to a point on the Internet, the real source may be untraceable
- Your host runs many Internet services
- many potential points of vulnerability
- many servers run as "root" !

### Other common attacks

- Brute-force and Dictionary attacks (password guessing)
- Viruses
- Trojan horses (in the form of emails).
- Humans are often the weakest link
- "Hi, this is Bob, what's the root password?"

# **Network-based attacks**

- Passive attacks
- e.g. packet sniffers, traffic analysis (*dsniff*)
- Active attacks
- e.g. connection hijacking, IP source spoofing, exploitation of weaknesses in IP stack or applications
- Denial of Service attacks
- e.g. synflood
- "Man in the middle" attacks
- Hijacking services
- Attacks against the network itself
- e.g. smurf

# **Authentication: Passwords**

- Can be guessed
- If too complex, users tend to write them down
- *If sent unencrypted, can be "sniffed" from the* network and re-used

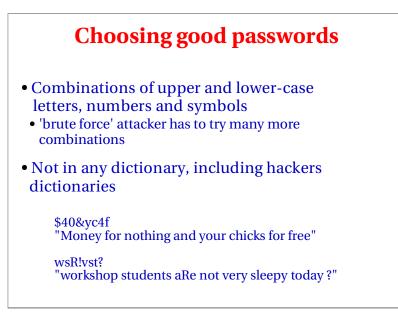

### Authentication: Host name

- Very weak
- DNS is easily attacked (e.g. by loading false information into cache)
- Slight protection by ensuring that reverse and forward DNS matches
- e.g. Connection received from 84.201.255.1
- Lookup 84.201.255.1 -> noc.ws.afnog.org
- Lookup noc.ws.afnog.org -> 84.201.255.1
- This is why many sites won't let you connect unless your forward and reverse matches

# **Cryptographic methods**

- Can provide REALLY SECURE solutions to authentication, privacy and integrity
- Some are hard to implement, many different tools, usually requires special clients, but becoming much more widespread.
- Export and usage restrictions (less of a problem these days)
- Take care to understand where weaknesses lie, like "Man in the Middle", "entropy with random numbers", etc.

# Simple combinations

- The lock on your front door can be picked
- Two locks are better than one
- The thief is more likely to try somewhere else

### IP source address AND password authentication

- You can use "tcp wrappers" (/etc/hosts.allow) to add IP source authentication to any service run from inetd
- For info and examples: man 5 hosts\_access
- The application also typically has password authentication

#### Exercise

- Enable telnet (note: bad idea!)
- Uncomment telnet ... tcp line in /etc/inetd.conf
- killall -1 inetd
- Check other people can telnet to your machine
- Now restrict access to only yourself and your neighbour
- Add two lines to top of /etc/hosts.allow
- telnetd : 84.201.31.12, 84.201.31.13 : allow
- telnetd : ALL : deny
- Get someone on a different row to try to telnet to you. What happens if you telnet to 127.0.0.1 ?

# **UNDERSTAND** what you're doing

- A bad security solution is worse than no security at all
- Know what you're doing
- Read all the documentation
- Read sample configurations
- Build test machines
- Ask questions
- Join the announcements mailing list for your O/S and applications
- Test what you've done
- Try connecting from outside your network
- Try circumventing your own rules
- For instance: Windows vs. UNIX. Securing a box.

# **Practical UNIX security**

As part of the books for this class you've been given:

Practical Unix & Internet Security, 3rd Edition http://www.oreilly.com/catalog/puis3/index.html

There are many other useful publications at:

- http://www.oreilly.com/
- http://www.aw-bc.com/catalog/academic/discipline/0,,69948,00.html

Be sure to take advantage of this book to learn about the philosophy of security, particularly in the UNIX world.

```
O'REILLY simison Garjinkel, Gene Spafford & Alan Schuar
```

# Summary

- Disable all services which are not needed
- Apply security patches promptly; join the announcement mailing lists
- Good password management
- Combine passwords with IP access controls where possible
- Use cryptographic methods where possible
- Understand what it is that you are doing!